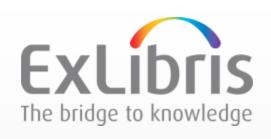

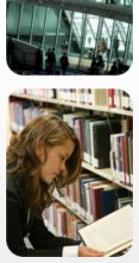

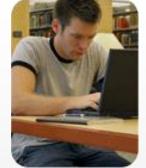

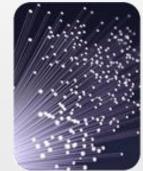

# Consortia – Shared Catalog in Alma

November, 2015

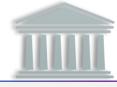

### Shared Catalog

Cataloging

#### Shared and enriched bibliographic database

- allows network members to maintain singe, central bibliographic record for all members of the network, while maintaining local ownership for local fields and inventory;
- maximizes cooperation, integration and sharing between member institutions of a collaborative network
- Establish cataloging and metadata management standards
- Establish rules for keeping uniqueness of the data
- Establish shared policies

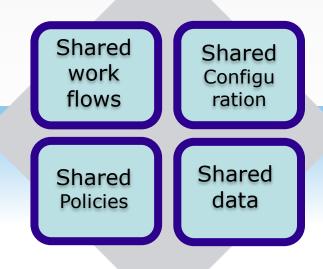

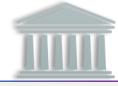

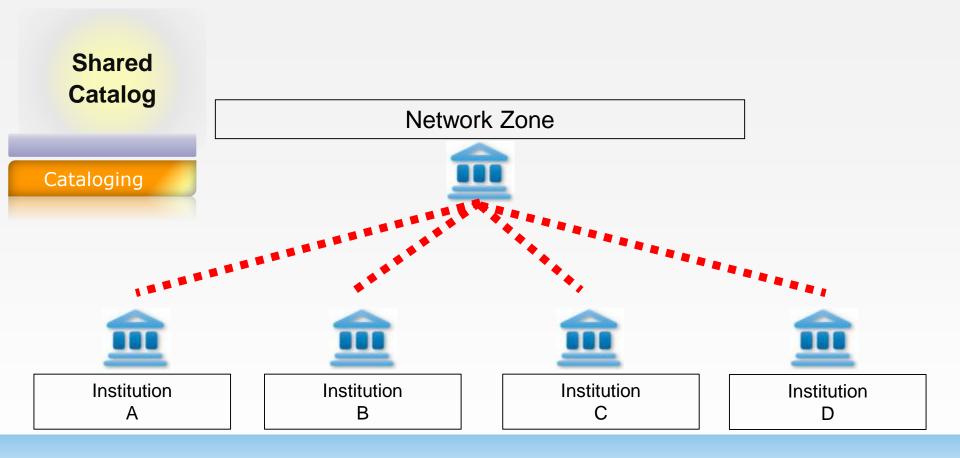

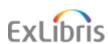

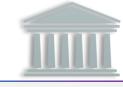

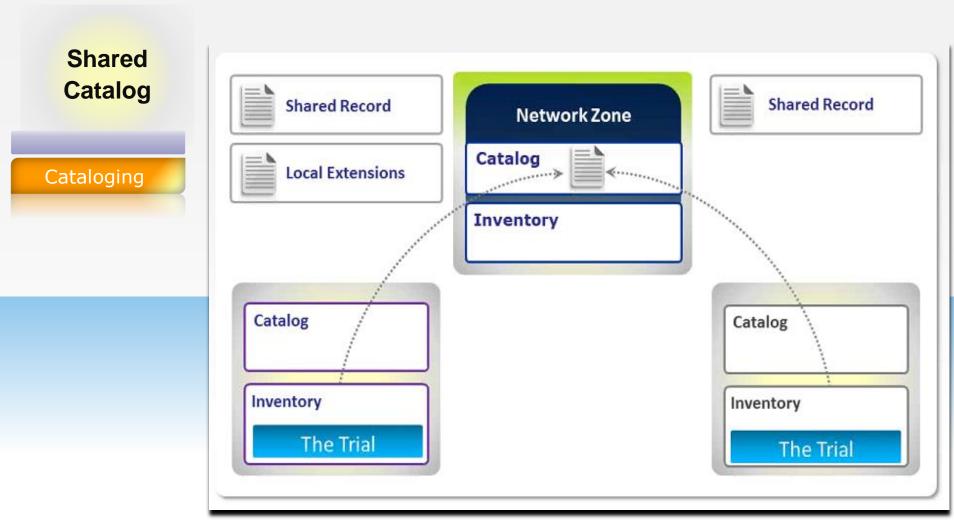

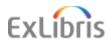

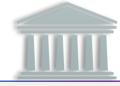

# Shared Catalog

Cataloging

- Initial NZ bibliographic data created and loaded into NZ by migration based on a best approach defined for a consortia
- After migration NZ repository updated and enriched in a day-to day work from each member institution zone and from NZ itself
  - New records loaded in bulk using import profiles
  - New records created manually by copy catalog from External resources
  - New records created manually in Metadata Editor

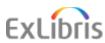

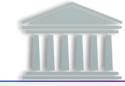

# Shared Catalog

Cataloging

#### **Matching identifier**

Identifier agreed between institutions – generally OCLC number

#### 035a and 035z = 'OCLC Identifier' Normalization Flow:

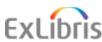

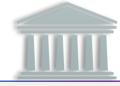

# Shared Catalog

Cataloging

#### **How Shared Catalog created during migration?**

- Each catalog will be migrated to its own Alma institution zone catalog
- Each institution zone catalog is processed to link to the NZ, sequentially from largest to smallest or in predefined order
- First institution zone has biggest rate of contributing to NZ, later institutions link and contribute to NZ depending on match rate

#### First institution records

become shared NZ records

#### Following institutions

- ➤ Single Match found in NZ -> IZ record overwritten; local fields remain in IZ record System numbers overwritten; original record kept as previous record version; Inventory remains local; suppressed management tag remains local.
- ➤ Multi-match found -> record is not linked to NZ; record remains in IZ

  Multi-match example IZ record has two OCLC numbers which match two different records in NZ. This record will be rejected from NZ contribution.

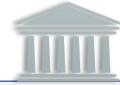

Shared Catalog

Cataloging

#### Import/share local data with the Network

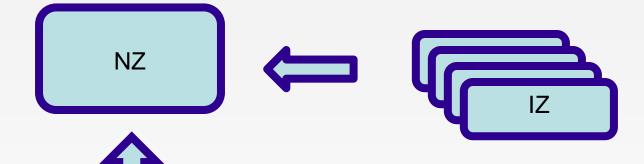

#### Import data

- Connexion
- Vendor data load, like YBP EOD
- External Searches via Z39.50

**Manual work** 

# Match-merge-overlay-normalize rules

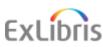

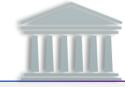

# Shared Catalog

Cataloging

#### Import profile details

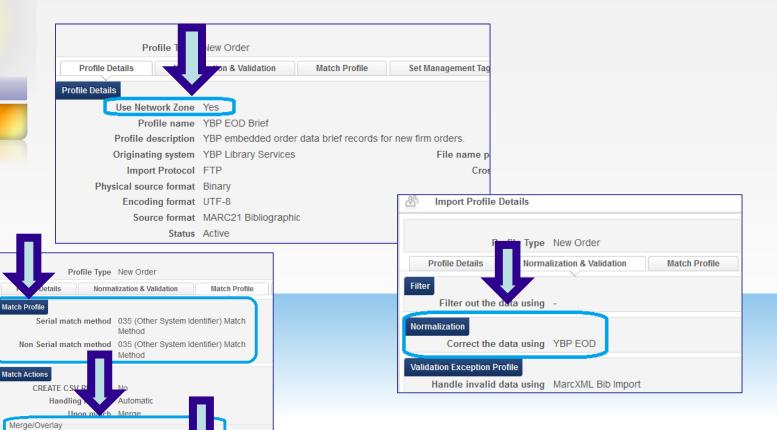

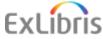

Merge method NZ Import YBP E

version

Do not override/ merge record Disabled with an older version

Allow bibliographic record No deletion

Do not override/merge a No non-brief record with a brief

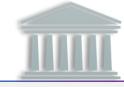

# Shared Catalog

Cataloging

- When records are saved from the metadata editor of an institution it is possible to determine whether they will by default be saved in the institution or in the network zone
- Typically the records are saved in the network zone and not in the institution, as this is the motivation of being part of a consortium in the first place.

| Placement of new bibliographic records |      |          |        |
|----------------------------------------|------|----------|--------|
| C <sub>Local</sub>                     |      | ⊙Network |        |
|                                        | Save |          | Cancel |

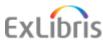

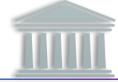

# Shared Catalog

Cataloging

- "Institution" tab and the "Network" tab.
- The "Network" tab only appears for institutions which are members of a network.

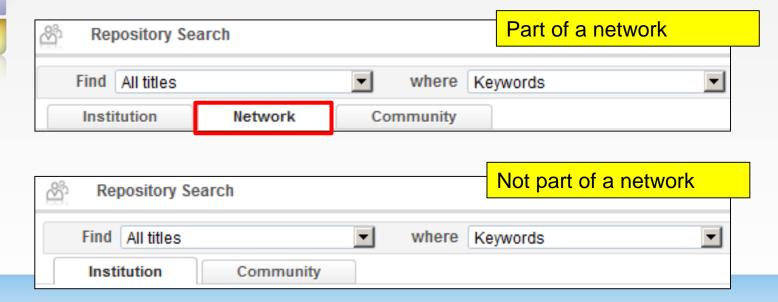

Network tab appears as part of the Repository Search. Using this tab, collaborating institutions can search for resources within their shared network.

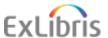

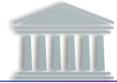

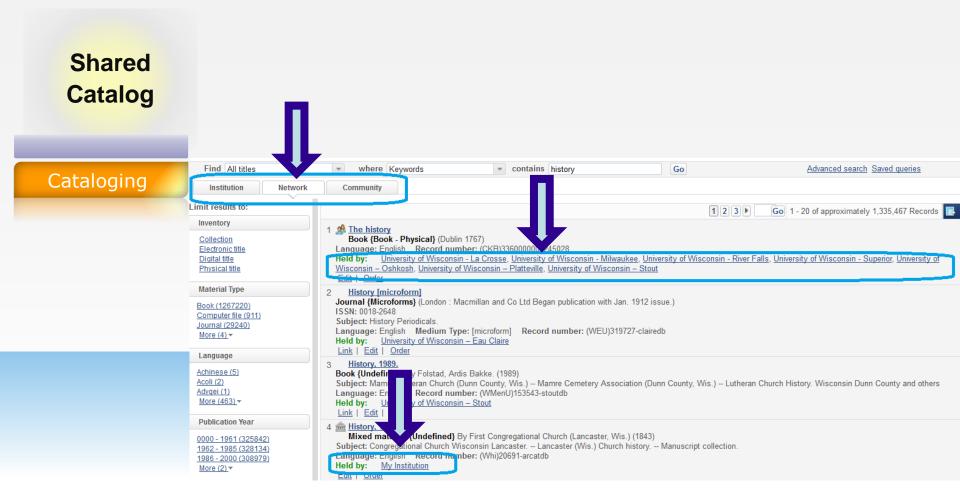

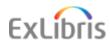

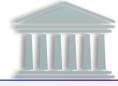

#### Shared Catalog

Cataloging

Available: 1

- Details of the inventory at the holding institution "Held By".
- In this case it is physical inventory (indicated by a 'Holdings' tab

Title Uppermost Proterozoic formations in central Mackenzie Mountains, Northwest Territories / J.D. Aitken. Western Washington University Institution Holdings(1) Portfolios(0) Representations(0) Electronic Databases(0) Library: Western Library Location: Wilson 5W - Books Call Number: QE185 .A43 no. 368 No. of Items: 1

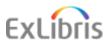

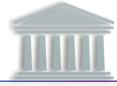

Shared Catalog

Cataloging

 This icon is displayed in the Network tab if the record is linked to the local institution (with or without inventory).

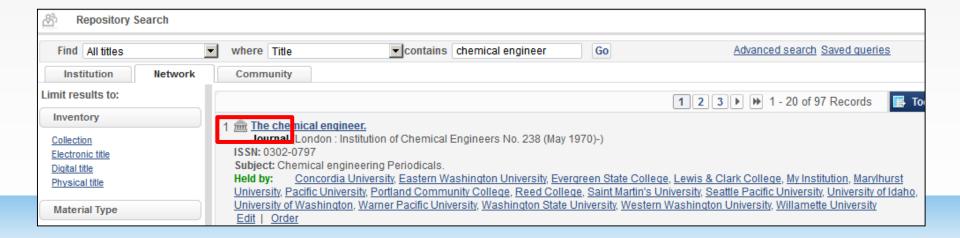

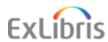

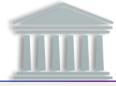

Shared Catalog

Cataloging

 This icon is displayed in the Institution Zone tab if the record is linked to the shared bibliographic record in the network zone

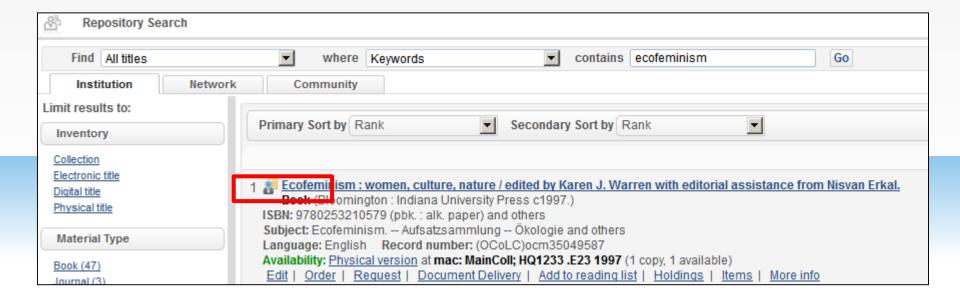

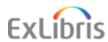

### **Shared Catalog – local fields**

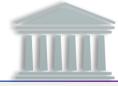

# Shared Catalog

Cataloging

The institution-specific local fields added in the metadata editor

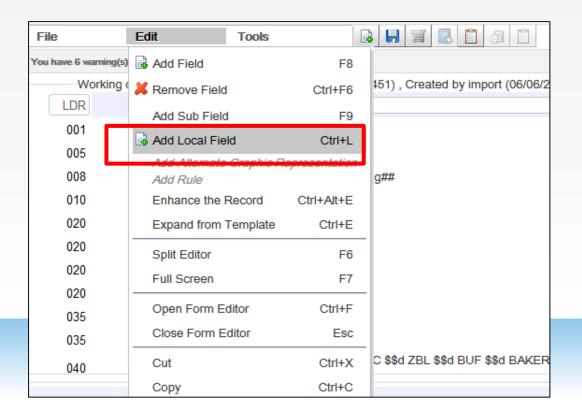

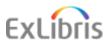

### **Shared Catalog – local fields**

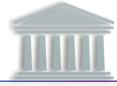

### Shared Catalog

Cataloging

- Tags in the 09x, 59x, 69x, and 9xx can be used to catalog and store institution local fields/extensions to the master NZ record
- Local extensions are protected from any external update from NZ record
- Local extensions are visible and searchable only by institution
- Institution can configure label for search, and search menu simple or advanced.
- Local fields can be exposed to Primo for specific institution/ or consortium

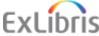

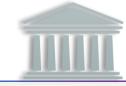

# Shared Catalog

Cataloging

# Basic principles to identify and document specific policies:

- Catalog quality metrics
- Identify enrichment workflows to the shared catalog consistency across sources of records (vendor supplied records; external searches, etc.)
- Identify matching routines
- Avoid duplicates
- What is considered duplicate?
- Singe or separate records?
- Ordering workflows
- What is considered brief record?
- Catalog completeness, update/overlay policies

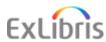

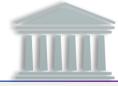

# Shared Catalog

Cataloging

Policy for what local extensions to reserve for what purpose

Motivation: to create Primo normalization rules, policies for internal vs. public-facing data must be defined; it's also useful to reserve some 9xx fields for network-wide data

#### Example:

Public-facing extensions: 590-594, 690-694, 950-975

Internal extensions: 595-599, 695-699, 921-949

Reserved for network-wide public-facing: 900-920

Reserved for network-wide internal: 976-999

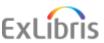

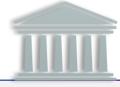

# Shared Catalog

Cataloging

 Policies and examples of import profile settings that can be shared across institutions

Motivation: aid setup; avoid duplication; avoid data loss

Example: default New Order, Repository, and Update Inventory profiles including:

- Match logic (what matches exist in most records)
- Merge handling (what to retain or discard from existing and incoming records)
- Normalization rules

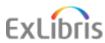

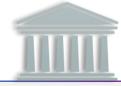

# Shared Catalog

Cataloging

 Guidelines for when to input a new record vs. reusing an existing one

Motivation: avoid duplicates for the same manifestation and agree upon a rules

Example: OCLC and other shared catalogs have templates here.

Alternately, have a policy to use OCLC record when it exists.

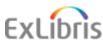

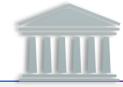

# Shared Catalog

Cataloging

#### **Shared data**

- bibliographic records
- local authorities

#### **Shared policies**

- Cataloging decisions
- Rules to avoid duplicates
- Matching routines agreement
- Definition of uniqueness (P and E)
- Local fields/local extension
- Keep 'Local only' records rule
- Agreements on data import and link into NZ

#### **Shared configuration**

- Match records rules
- Data normalization rules
- Merge records rules
- Brief record template
- Record cataloging templates
- Import profiles

#### Shared workflows

- NZ catalog enrichment and maintenance, data load, day-today cataloging activities
- Local authorities and vocabularies maintenance

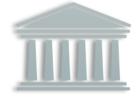

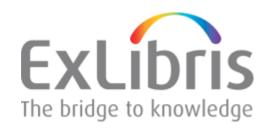

### Thank you!